**AminetPart**

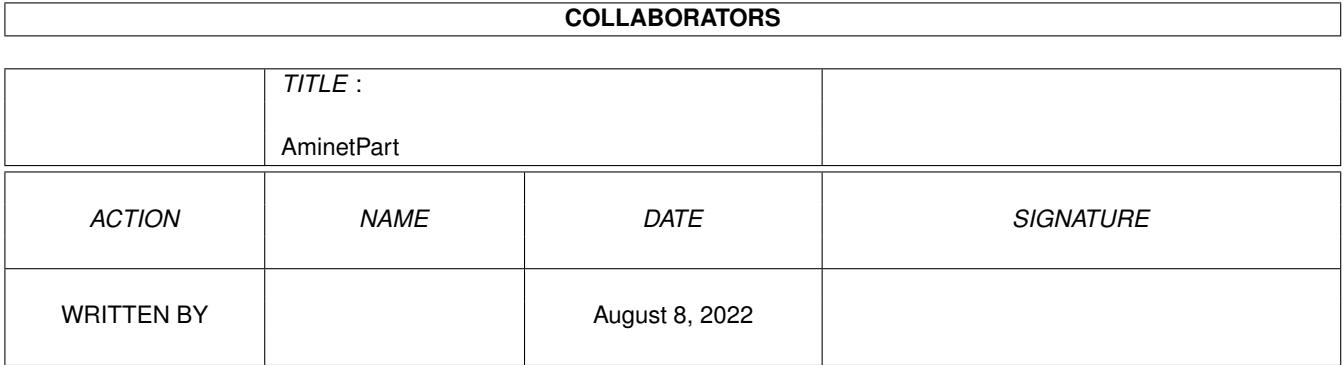

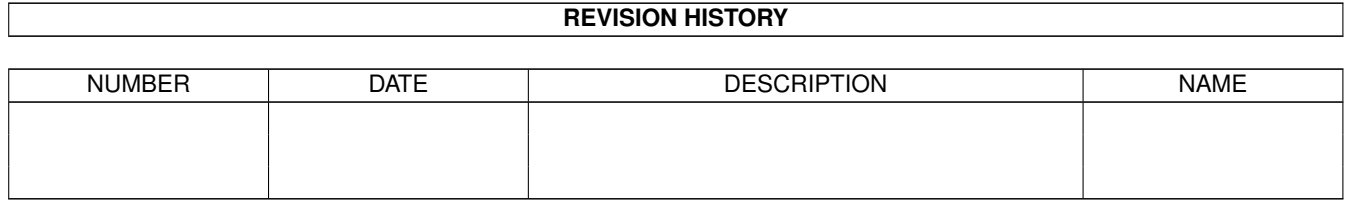

# **Contents**

#### 1 AminetPart [1](#page-3-0) 1.1 Mailing soft . . . . . . . . . . . . . . . . . . . . . . . . . . . . . . . . . . . . . . . . . . . . . . . . . . . . . . [1](#page-3-1)

### <span id="page-3-0"></span>**Chapter 1**

## **AminetPart**

### <span id="page-3-1"></span>**1.1 Mailing soft**

Click name to unpack, description to read the readme or get help

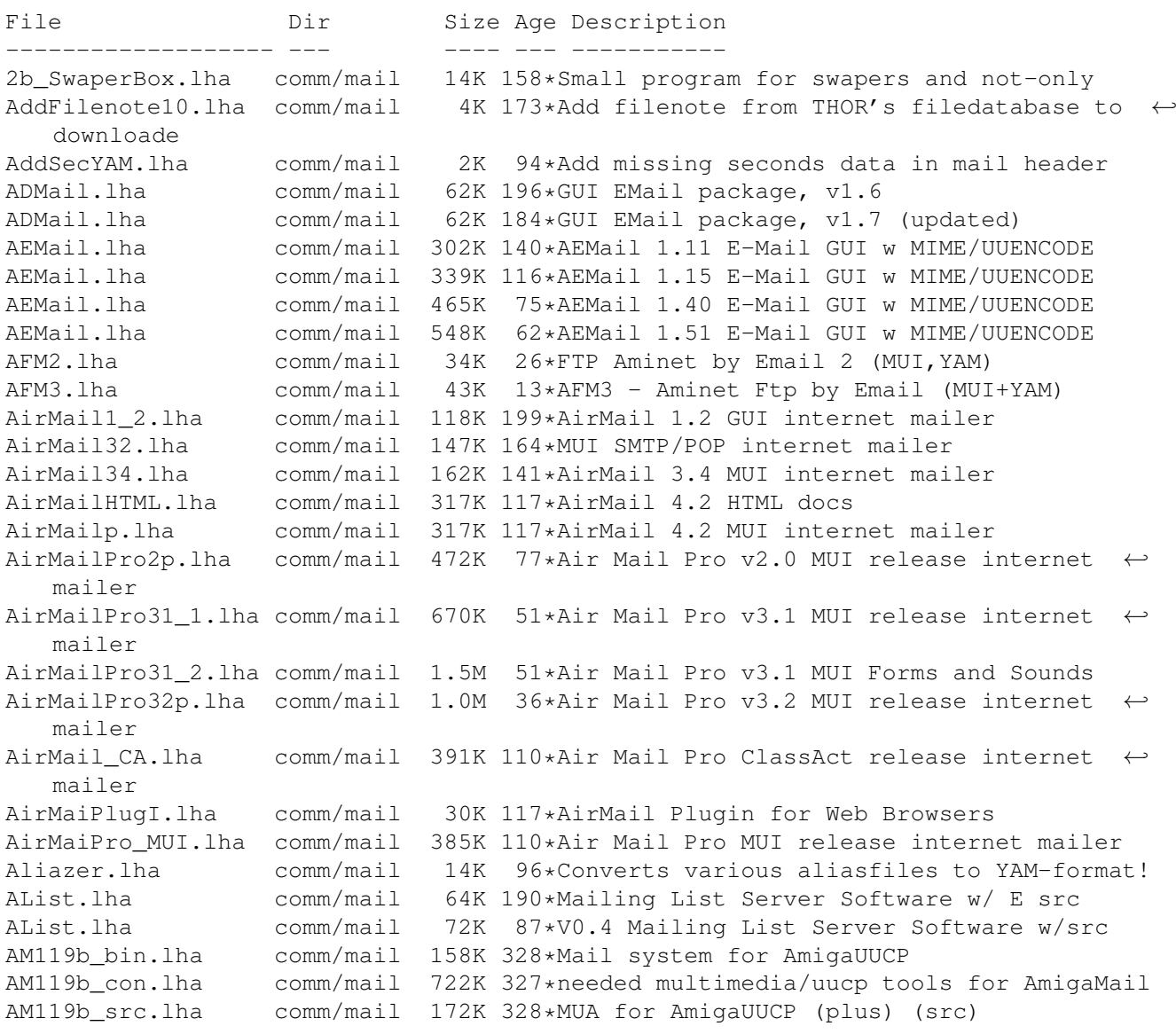

AMFCreator.lha comm/mail 23K 89\*AirMail Forms creator program AmigaElm\_v10.lha comm/mail 212K 111\*Mail-Reader (UUCP/Internet), v10 (10.12) AmigaElm\_v4.lha comm/mail 350K 247\*UUCP Mail-Reader, version 4 (4.159) AmigaElm\_v8.lha comm/mail 209K 199\*Mail-Reader (UUCP/Internet), v8 (8.20) AmigaElm\_v9.lha comm/mail 211K 154\*Mail-Reader (UUCP/Internet), v9 (9.27) AmigaSmail3\_29.lha comm/mail 414K 112\*Smail Version 3.29 AminetFTPMail.lha comm/mail 51K 41\*Get recent aminet uploads via mail with YAM AminetFTPMail.lha comm/mail 67K 26\*Get recent aminet uploads via mail with YAM AminetGetFTP.lha comm/mail 49K 44\*V2.0! Get recent aminet uploads with AmFTP AminetGetFTP.lha comm/mail 62K 37\*V3.0! Get recent aminet uploads with AmFTP AminetRct.lha comm/mail 10K 93\*Get latest Aminet uploads via Email with ← YAM AminetRct.lha comm/mail 12K 50\*Get latest Aminet uploads via Email with ← YAM AminetUpload.lha comm/mail 1K 115\*Uploading Files to Aminet with YAM AmiQWK27.lha comm/mail 242K 239\*AmiQWK 2.7 QWKMail reader for AmigaDOS 2.04+ AmiQWK29.lha comm/mail 223K 225\*AmiQWK 2.9 QWKMail reader for AmigaDOS ← 2.04+ FREEW AmiURLReq.lha comm/mail 10K 30\*Download www files via mail using  $\leftrightarrow$ downloadslave se AmiURLRequest.lha comm/mail 12K 23\*Get any www file with email AmyBW215b7.lha comm/mail 243K 82\*QWK and Blue Wave Offline Mail Reader, OS2.  $\leftrightarrow$ x FREEW arespond.lha comm/mail 11K 205\*Automatic Message responder for AmiTCP Very ← config Artemis11.lha comm/mail 66K 164\*Monitor mailbox contents via POP3, AppIcon, ← reques AutoMail\_39\_2.lha comm/mail 26K 216\*Mails an auto-reply back to the sender (OS3  $\leftrightarrow$  $.0+$ AutoReplyThor.lha comm/mail 9K 147\*Auto mail responder for use with Thor<br>AutoReplyThor.lha comm/mail 9K 119\*Auto mail responder for use with Thor AutoReplyThor.lha comm/mail 9K 119\*Auto mail responder for use with Thor<br>AutoSend.lha comm/mail 8K 168\*Auto Send Thor Events/Get Mail/News V AutoSend.lha comm/mail 8K 168\*Auto Send Thor Events/Get Mail/News V1.0<br>avm132.1zh comm/mail 72K 359\*The AVM mail reader for UUCP version 1.3 comm/mail  $72K$  359\*The AVM mail reader for UUCP version 1.3.2 Base64Coders.lha comm/mail 10K 172\*Fast base64 (MIME) decoder/encoder. V1.1 Base64Coders.lha comm/mail 11K 134\*Fast base64 (MIME) decoder/encoder. V1.3 bomb20.lha comm/mail 309K 142\*MUI Offline reader, (POP3/SMTP, QWK,...) BounceIt.lha comm/mail 2K 219\*BounceIt V1.00 calcdl10.lha comm/mail 1K 200\*CalcDl 1.0 for Thor 2.0 or higher Callv1\_1.lha comm/mail 2K 151\*Alters the NAME banner in Gotcha/Trapdoor  $\leftrightarrow$ for when CCN\_Chartreuse.lha comm/mail 11K 21\*Automatic emails downloading with Yam and  $\leftrightarrow$ Miami. CCN\_Vercors.lha comm/mail 10K 21\*Write message with Yam from IBrowse. CfgYamDE.lha comm/mail 16K 98\*German v1.1 Quick change Yam configs CfgYamDK.lha comm/mail 11K 95\*Danish v1.2 Quick change Yam configs CfgYamEN.lha comm/mail 11K 96\*English v1.2 Quick change Yam configs CfgYamIT.lha comm/mail 10K 98\*Italian v1.1 Quick change Yam configs Chamechaude.lha comm/mail 18K 21\*Download emails every 'n' minutes chatch2.lha comm/mail 89K 213\*Use with Ftick/foozle (by D. Lascelles)<br>CheckMailFoldr.lha comm/mail 4K 186\*Checks variable folder for new mail CheckMailFoldr.lha comm/mail 4K 186\*Checks variable folder for new mail<br>CLMUIRequest2.lha comm/mail 26K 164\*Filelist Requester for Connectline& 26K 164\*Filelist Requester for Connectline&PMBS (  $\leftrightarrow$ German) CodeControl.lha comm/mail 49K 141\*MUIRexx GUI for UUxT/FSCode and Base64<br>ConfigYamDE.lha comm/mail 17K 95\*German v1.2 Ouick change Yam configs  $comm/mail$  17K 95\*German v1.2 Quick change Yam configs Config\_YamIT.lha comm/mail 11K 95\*Italian v1.2 Quick change Yam configs deldupes10.lha comm/mail 1K 200\*DelDupes 1.0 for Thor 2.0 or higher

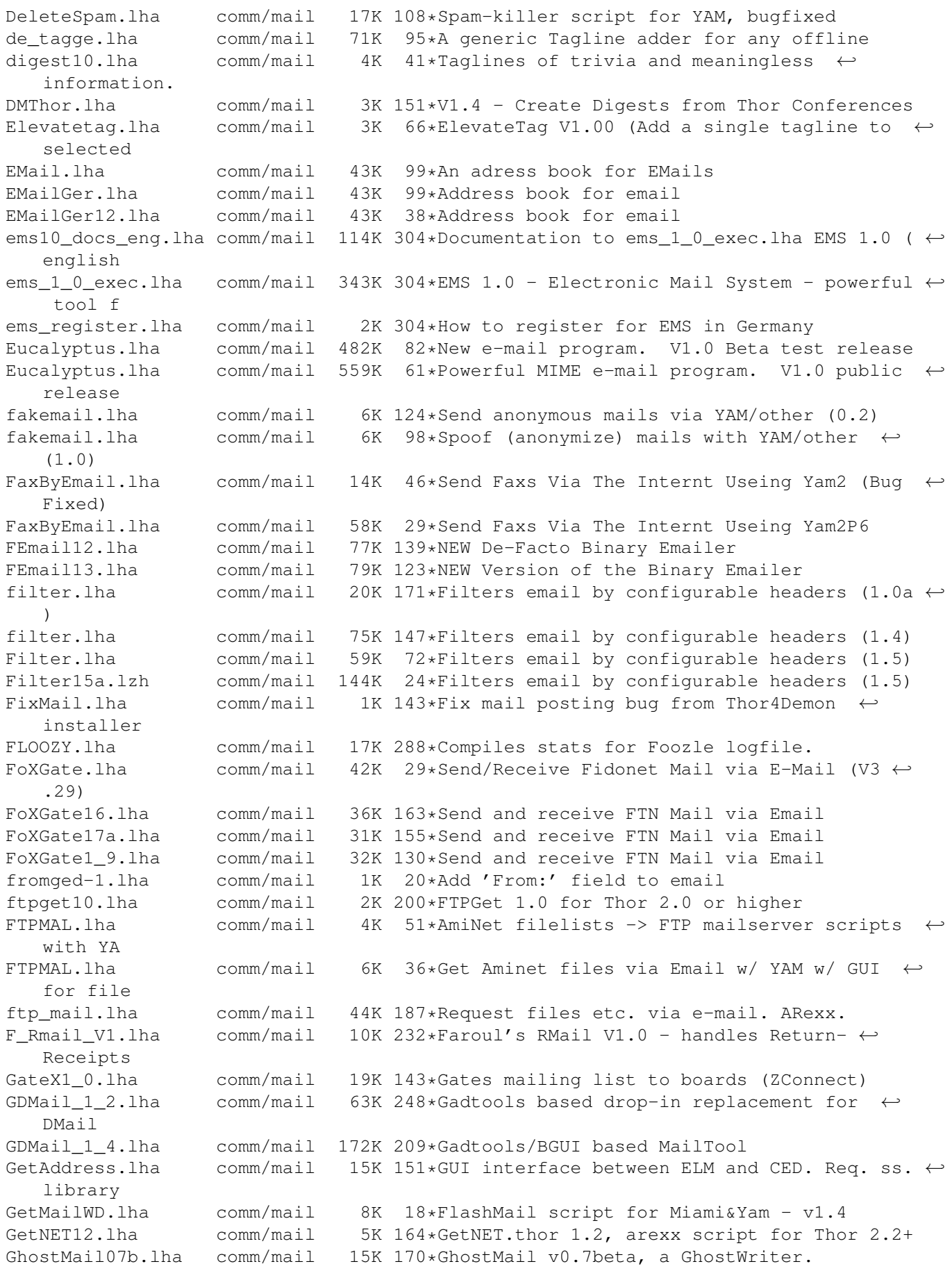

HeaderManager.lha comm/mail 5K 143\*Add/edit/delete message headers in Thor HeaderManager.lha comm/mail 5K 123\*Add/edit/delete message headers in Thor htmail.lha comm/mail 6K 51\*B1.35 View html e-mails using YAM and a ← browser! Hurl.lha comm/mail 27K 11\*The Ultimate URL integrator for TCP Clients<br>Hurl.lha comm/mail 27K 4 The Ultimate URL integrator for TCP Clients comm/mail 27K 4 The Ultimate URL integrator for TCP Clients iris.lha comm/mail 271K 48\*Email client (SMTP/POP3) V1.6 iris.lha comm/mail 283K 9\*Email client (SMTP/POP3) V1.9 IrisUpdate.lha comm/mail 33K 48\*Update Iris V1.5 to V1.6 IrisUpdate.lha comm/mail 46K 9\*Update Iris V1.8 to V1.9 Iris\_GTB.lha comm/mail 5K 68\*4 colour buttons for Iris JoinNewGroupTh.lha comm/mail 1K 158\*Join new newsgroups from a function key in  $\leftrightarrow$ Thor JTYAMAminetDow.lha comm/mail 3K 46\*Download Aminet Files from YAM! (by Joachim ←- Thomas keepmsg12.lha comm/mail 1K 200\*KeepMsg 1.2 for Thor 2.0 or higher<br>keepmsg13b.lha comm/mail 2K 168\*Keep important messages (Thor 2.05 keepmsg13b.lha comm/mail 2K 168\*Keep important messages (Thor 2.05+)<br>ListSERV\_v4.lha comm/mail 59K 152\*Mailing list package ListSERV\_v4.lha comm/mail 59K 152\*Mailing list package<br>liststats.lha comm/mail 61K 41\*Mailing list stats t comm/mail 61K 41\*Mailing list stats tracking program liststats.lha comm/mail 62K 25\*Mailing list stats tracker BUGFIX MagicReader.lha comm/mail 104K 41\*Nice MUI offline reader MailArchiv38\_3.lha comm/mail 29K 224\*An e-mail archiver MailArchiver.lha comm/mail 29K 264\*an e-mail archiver MailChckUpd.lha comm/mail 7K 106\*V1.3.1 of this ESSENTIAL script package! mailchec.lha comm/mail 5K 215\*Tells you when mail arrives MailCheck.lha comm/mail 34K 119\*ESSENTIAL scripts for Miami and YAM - V1.2 MailCheck.lha comm/mail 56K 105\*Retrieve mail with Miami and YAM - v1.3 MailCheck145.lha comm/mail 95K 59\*E-mail retrieval and processing package v1  $\leftrightarrow$ .45 maildeliver.lha comm/mail 29K 230\*Delivers mail, needs mufs, AmiTCP, SMTPd maildemon4\_10.lha comm/mail 136K 143\*Very powerful mailerdaemon & autoposter MailDemon4\_11.lha comm/mail 141K 139\*Very powerful mailerdaemon & autoposter<br>maildemon4 4b.lha comm/mail 88K 161\*Very powerful mailerdaemon & autoposter 88K 161\*Very powerful mailerdaemon & autoposter mailer\_deamon.lha comm/mail 6K 120\*MAILER-DEAMON for batched SMTPD MailExtract.lha comm/mail 13K 164\*Scan mail inbox for messages to extract MailImport.lha comm/mail 1K 98\*MailImport to Microdot2 MailList2\_1b.lha comm/mail 23K 139\*Comfortable mailing list administration. MailMerge.lha comm/mail 19K 387\*Performs simple mail merge . V1.0 mailserver10.lha comm/mail 19K 220\*Remote HD access by e-mail commands MailWatch.lha comm/mail 14K 152\*MailWatch 1.4 - Sabot replacement (bugfix) MailWatch.lha comm/mail 100K 111\*V4.1e - Watch lots o' files. MailWatch.lha comm/mail 103K 87\*V4.4 - Watch files, act on changes. MailWatch.lha comm/mail 100K 36\*V4.5beta - Watch files, act on changes.<br>MakeMail05b.lha comm/mail 13K 204\*MakeMail v0.5beta, a GhostWriter. MakeMail05b.lha comm/mail 13K 204\*MakeMail v0.5beta, a GhostWriter. Maverick.lha comm/mail 10K 170\*WWF offline message reader md2yam.lha comm/mail 1K 64\*Convert MD2 addressbook to YAM V2 mdms102.lha comm/mail 7K 206\*Micodot-MultiServer-Handler V1.02 MetaInstall.lha comm/mail 6K 165\*SMTP/POP Installer script for MetaTool<br>MetaInstall16a.lha comm/mail 9K 159\*Complete install script for MetaTool 4 9K 159\*Complete install script for MetaTool 40.5 metamail\_2\_3a.lha comm/mail 210K 359\*Send/read MIME-conformant mail.<br>MetaTool.lha comm/mail 207K 172\*The Amiga MIME Mailer (40.5) MetaTool.lha comm/mail 207K 172\*The Amiga MIME Mailer (40.5)<br>MetaTool39 1.lha comm/mail 51K 213\*The Amiga MIME GUI. MetaTool39\_1.lha comm/mail 51K 213\*The Amiga MIME GUI.<br>MIMEhandlerII.lha comm/mail 13K 8 Handle MIME types i 8 Handle MIME types in YAM2.x easily MiniMail.lha comm/mail 74K 164\*V1.2a - Integrated E-mail system w/MIME MiniMail.lha comm/mail 103K 156\*V1.4b - An integrated E-mail system w/MIME MiniMailGr.lha comm/mail 3K 52\*Greek Catalog for Minimail v1.4b (updated)

2.

MiniMailSource.lha comm/mail 203K 45\*Source code for MiniMail 1.4b and MiniMail ←- Mini\_MailCatCZ.lha comm/mail 5K 154\*Czech catalogs for MiniMail1.4b mailer. V1  $\leftrightarrow$ 

.0 ML-Support.lha comm/mail 60K 15\*Tool to manage MLs, 1.6, MUI, incl. Source ML-Support.lha comm/mail 55K 2 Tool to manage MLs, 2.0, MUI ML-Support\_Src.lha comm/mail 22K 2 C Sources for ML-Support MLManager11.lha comm/mail 19K 152\*Manage your mailinglists (requires THOR) mn101.lha comm/mail 12K 141\*AnyMail-Clone. Fixed big bug from V1.00 Monsoon080beta.lha comm/mail 180K 80\*Mail editor, supports E-Mail/News/Fido.<br>Monsoon090.lha comm/mail 183K 61\*Mail editor, supports E-Mail/News/Fido. Monsoon090.lha comm/mail 183K 61\*Mail editor, supports E-Mail/News/Fido. Monsoon090up.lha comm/mail 146K 61\*Updates Monsoon from 0.8x to 0.90d MPDMailpostV2.lha comm/mail 86K 83\*Multiple Mailposter now with YAM and script ← suppor MPDMailpostV2b.lha comm/mail 121K 68\*\*FIXED\* Multiple Mail Maker. Now has YAM2 ← and atta MsgSplit.lha comm/mail 3K 197\*MsgSplit 1.3 - Split a msg event in smaller  $\leftrightarrow$ events ms qwik 46.lha comm/mail 196K 248\*Logical choice in Amiga OWK readers! MUIEmail.lha comm/mail 39K 232\*GUI frontend for email. Needs 2.04, MUI. Multiplez.lha comm/mail 2K 68\*Multiple Email creator<br>MultiYAM1\_1.lha comm/mail 20K 137\*Managing multiple mail comm/mail 20K 137\*Managing multiple mailboxes with YAM Mutt000.lha comm/mail 195K 74\*000 w/o POP - eMail-client with MIME, PGP and more Mutt000\_POP.lha comm/mail 196K 74\*000 with POP - eMail-client with MIME, PGP  $\leftrightarrow$ and mor Mutt040.lha comm/mail 190K 74\*040 w/o POP - eMail-client with MIME, PGP  $\leftrightarrow$ and more Mutt040\_POP.lha comm/mail 191K 74\*040 with POP - eMail-client with MIME, PGP  $\leftrightarrow$ and mor Mutt089doc.lha comm/mail 113K 74\*Doc - eMail-client with MIME, PGP and more<br>Mutt089src.lha comm/mail 464K 74\*Source - eMail-client with MIME, PGP and comm/mail 464K 74\*Source - eMail-client with MIME, PGP and  $\leftrightarrow$ more nap\_mailer.lha comm/mail 144K 126\*Email prog. with NewsReader! ( simple one  $;$  ) ) ncFTPevents.lha comm/mail 11K 157\*NcFTP Aminet download with Thor. v1.32. NesQWK1\_04.lha comm/mail 143K 196\*Nice offline mail reader for QWK format. NesQWK1\_06.lha comm/mail 146K 171\*Nice offline mail reader for QWK format. NetIdSMTP10.lha comm/mail 15K 282\*Sends SMTP Messages from a spooled file. NetMail\_12.lha comm/mail 109K 195\*E-Mail program with GUI, groups, filters<br>NetMail\_13.lha comm/mail 130K 193\*E-mail program with GUI, groups, filters comm/mail 130K 193\*E-mail program with GUI, groups, filters NewMail.lha comm/mail 8K 165\*Shows who new mail is from in a requester. newNET.lha comm/mail 60K 104\*V1.20 Recieve&Send fido-files trough net NI4YAM.lha comm/mail 81K 51\*Give YAM 2.0 a great NewIcons look! NI4YAM.lha comm/mail 81K 25\*GFX for Yam 2.0 in NewIcon style NoAdvert.lha comm/mail 1K 82\*YAM script to remove NetForward advert octetpurge.lha comm/mail 23K 48\*Purges binary data from MIME spool files OctetPurger.lha comm/mail 22K 80\*Purges binary data from MIME spool files<br>OfflineOrbit.lha comm/mail 134K 254\*Offline QWK/SOUP/OMEN/WWF Message Reader comm/mail 134K 254\*Offline QWK/SOUP/OMEN/WWF Message Reader OffliOrbit70B.lha comm/mail 134K 252\*Offline QWK/SOUP/OMEN/WWF Message Reader<br>OnlyMail.lha comm/mail 5K 129\*Miami & Voodoo Hand in Hand (V1.3) OnlyMail.lha comm/mail 5K 129\*Miami & Voodoo Hand in Hand (V1.3)<br>00081.lha comm/mail 240K 164\*Multi-format offline message reade oo081.lha comm/mail 240K 164\*Multi-format offline message reader comm/mail 241K 120\*Multi-format offline message reader parsegrabs11.lha comm/mail 2K 198\*ParseGrabs 1.1 for Thor 2.0 or higher parsegrabs12.lha comm/mail 2K 177\*Parse all grabs in the download dir PEA.lha comm/mail 196K 54\*Courier service for YAM (MUI, German only) PEA.lha comm/mail 251K 33\*Courier service for YAM (MUI, German only)

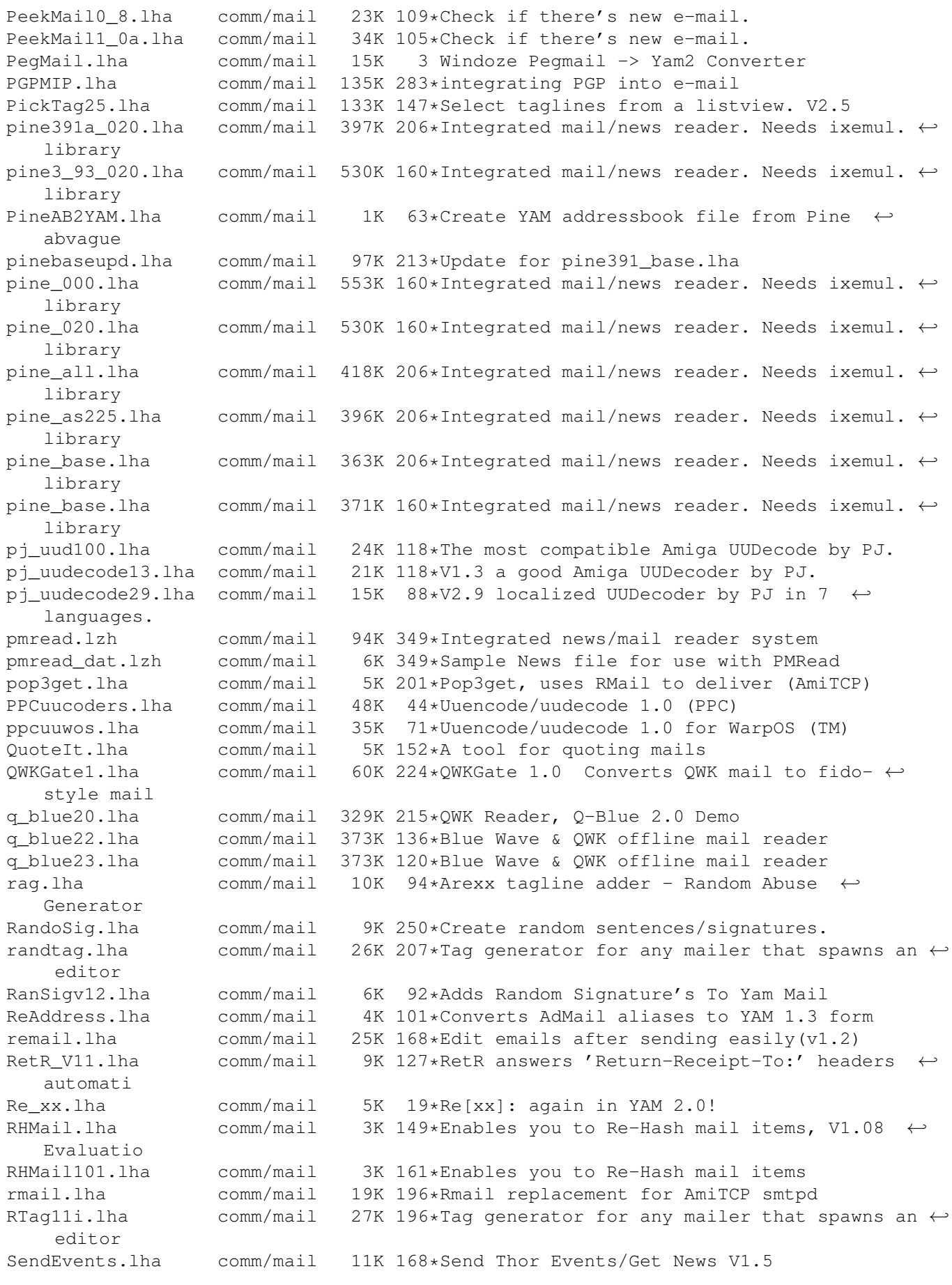

SendEvents.lha comm/mail 15K 150\*Send Thor Events/Get News/FTP V1.7<br>SendMail\_rxJD.lzh comm/mail 3K 233\*ARexx version of SendMail program 3K 233\*ARexx version of SendMail program SendMail\_rxJD.lzh comm/mail 4K 187\*ARexx version of SendMail program V1.6 ShowEvent12.lha comm/mail 1K 160\*ShowEvent.thor 1.2, arexx script for Thor 2.2+ SignSelect.lha comm/mail 12K 67\*Random quotes for mail. Update. SLs\_Request243.lha comm/mail 7K 173\*Request archives with MicroDot, ARexx ← script smail2.lha comm/mail 207K 232\*Smail Version 2.0<br>smailsr2.lha comm/mail 156K 291\*Smail V2.0 source comm/mail 156K 291\*Smail V2.0 sources smiletag.lha comm/mail 51K 217\*Adds :-) etc as taglines For Spot etc. SMTPsend.lha comm/mail 13K 83\*Emails messages queued using SMTPpost with  $-<sup>O</sup>$ SMTPsend.lha comm/mail 13K 70\*V1.0 Mails queued messages from SMTPpost -Q<br>SnipSub.lha comm/mail 3K 17\*Remove text in [] from subjects (YAM) SnipSub.lha comm/mail 3K 17\*Remove text in [] from subjects (YAM) sortmail.lha comm/mail 52K 147\*Process incoming mail with Thor. v3.31<br>sortmail21b.lha comm/mail 21K 198\*SortMail 2.1b for Thor 2.0 or higher sortmail21b.lha comm/mail 21K 198\*SortMail 2.1b for Thor 2.0 or higher<br>sortmail23a.lha comm/mail 22K 168\*Sort incoming email with Thor 2.1+ sortmail23a.lha comm/mail 22K 168\*Sort incoming email with Thor 2.1+<br>SPA-YAM2p7.lha comm/mail 31K 8 Spanish LOCALE for Yam2.0preview7 comm/mail 31K 8 Spanish LOCALE for Yam2.0preview7 SpamBeGone.lha comm/mail 30K 98\*1.1r4 Prioritise Mail Messages spam\_maker.lha comm/mail 2K 128\*Short program that gives the perfect  $\leftrightarrow$ response to s Spam\_O\_Matic.lha comm/mail 3K 135\*Spam-killer script for Thor plus YAM Spam\_O\_Matic.lha comm/mail 4K 123\*Spam-killer script for Thor, YAM optional spluu\_116\_beta.lha comm/mail 20K 295\*File EMail/Splitter with UUCP and LhA  $\leftrightarrow$ functionalit SpreadMail10.lha comm/mail 26K 161\*Use YAM (other?) without a POP3-Server SpYam\_o\_Matic.lha comm/mail 3K 102\*Reply to spam messages from YAM. V0.1<br>StarGate2\_1.lha comm/mail 1.4M 3 StarGate v2.1 MUI internet mailer/new  $comm/mail$  1.4M 3 StarGate v2.1 MUI internet mailer/news ← reader SuperMailBox.lha comm/mail 35K 174\*SMB v1.0 Email notification<br>SupertagsYAM.lha comm/mail 1.0M 24\*49736 taglines for YAM2 SupertagsYAM.lha comm/mail 1.0M 24\*49736 .taglines for YAM2 12K 103\*Auto complain about spam (Thor) temptool.lha comm/mail 5K 94\*Substitute names in the reply header with ← nickname thor21\_bbs.lha comm/mail 70K 198\*BBS archive for THOR 2.1 (QWK/FIDO/BLUE/  $\leftrightarrow$ ABBS/MBBS/ thor21\_inet.lha comm/mail 77K 196\*Internet archive for THOR 2.1 (TCP/SOUP/ $\leftrightarrow$ UUCP) thor21 main.lha comm/mail 774K 198\*Offline Reader for BBS/Internet usage, main ← archiv thor231u.lha comm/mail 205K 160\*Update for THOR 2.3 (bugfix) thorfranc.lha comm/mail 55K 183\*French catalog v1.01 for Thor 2.22 ThorFTP.lha comm/mail 2K 158\*FTP by Email with Thor (V1.1) ThorFTPMail.lha comm/mail 4K 149\*Send FTPMail From Within Thor. ThorGer2\_4.lha comm/mail 14K 135\*German locales for THOR 2.4 THORHandyRexx.lha comm/mail 1K 113\*Bunch of handy rexx scripts for Miami ;7 thormain.lha comm/mail 790K 183\*Offline reader, main archive (required) ThorNLcatalogs.lha comm/mail 11K 164\*Dutch catalogs 1.2 for Thor 2.22 thor\_bbs.lha comm/mail 79K 183\*BBS archive for THOR 2.22 (QWK/FIDO/BLUE/ ← ABBS/MBBS thor inet.lha comm/mail 81K 184\*Internet archive for THOR 2.22 (TCP/SOUP/  $\leftrightarrow$ UUCP) thor\_main\_IT.lha comm/mail 13K 88\*Italian translation for THOR 2.5 main ← archive thor\_main\_IT23.lha comm/mail 12K 161\*Italian translation for THOR 2.3 main ← archive

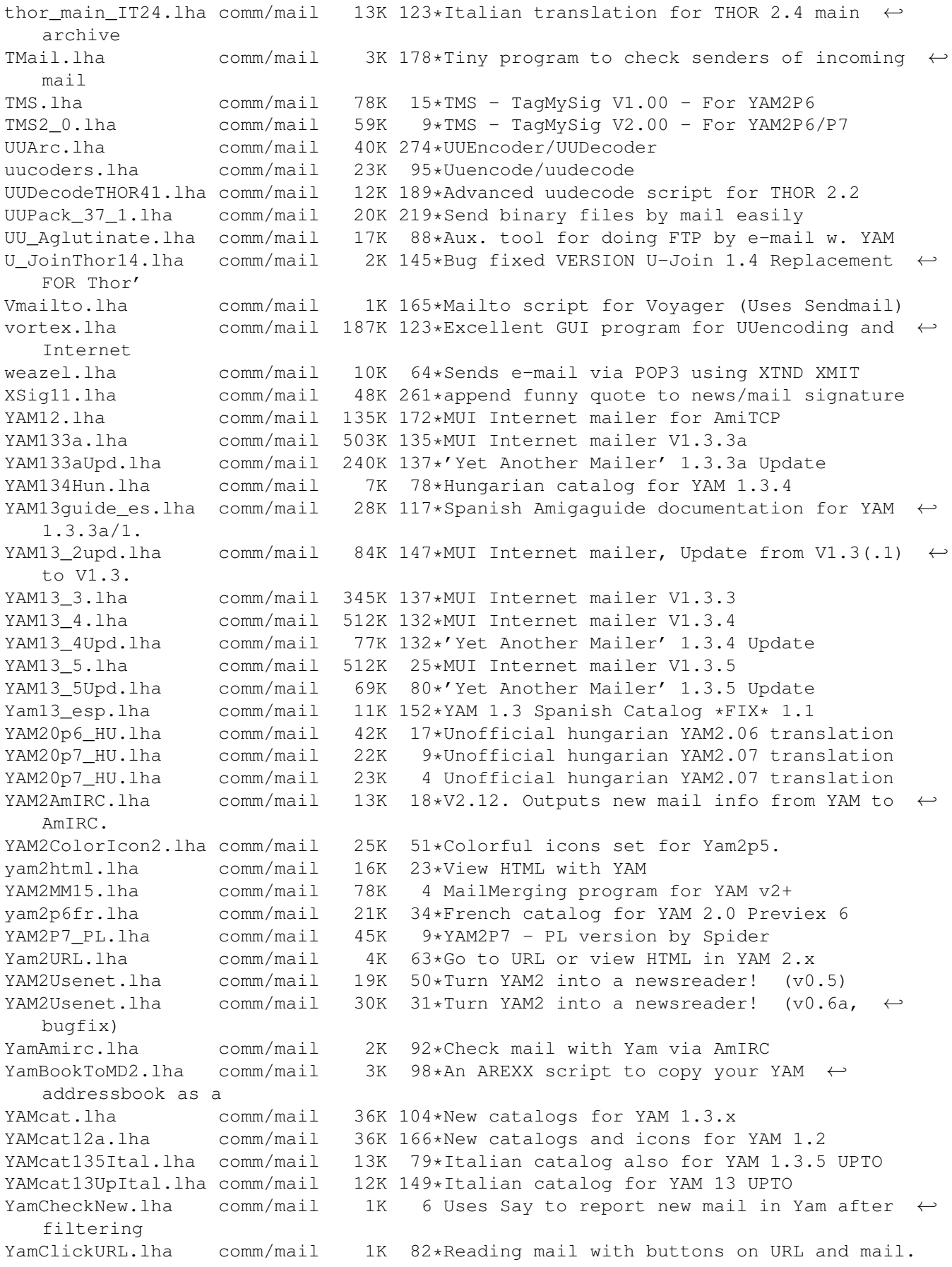

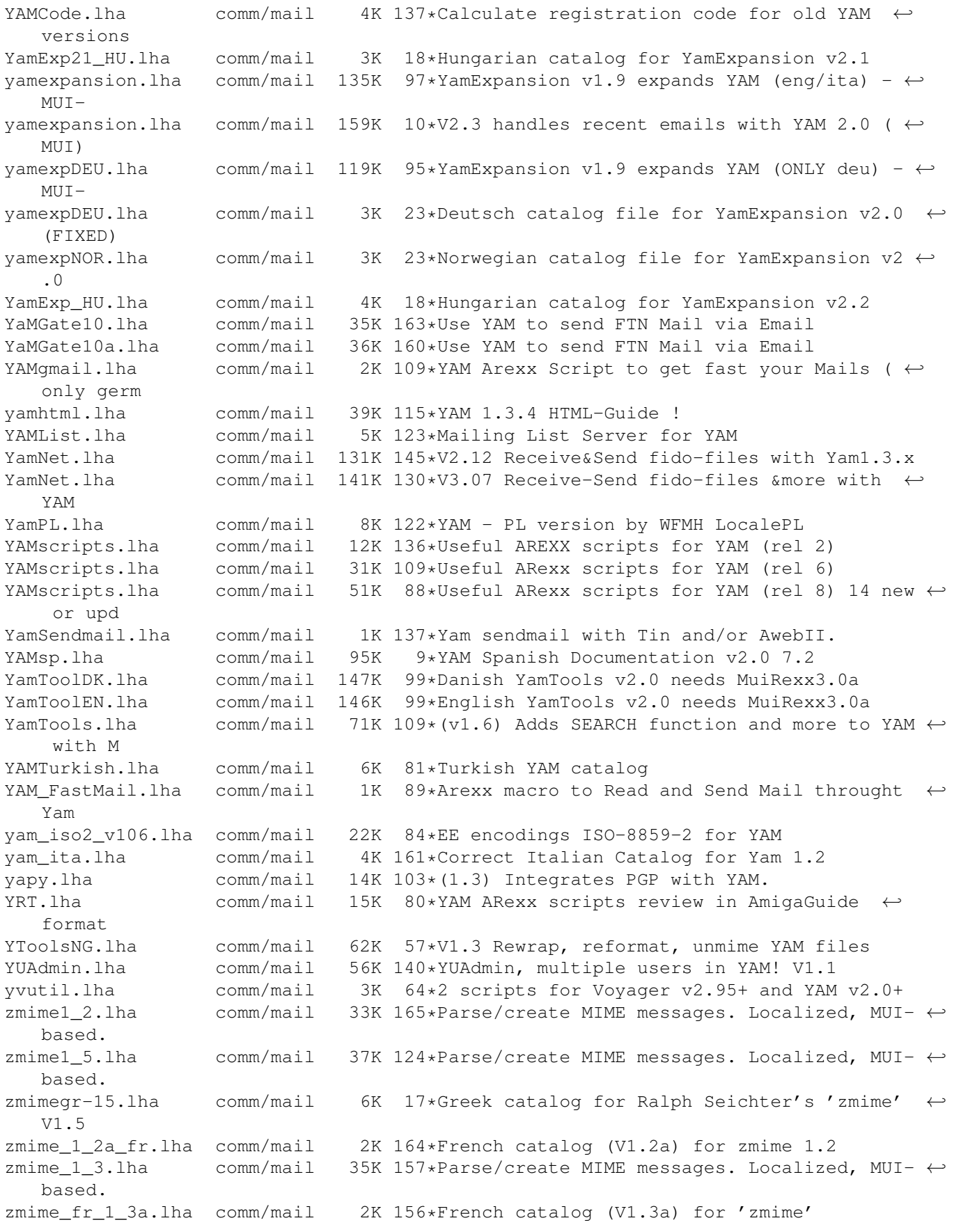